# **НАША КОНСУЛЬТАЦИЯ**

**А. ЛАПТЕВ. Цветодинамическая установка на микроконтроллере. — Радио, 2013, № 5, с. 38, 39.**

#### **О подключении источников света с напряжением питания ~230 В, 50 Гц**

Для управления ЦДУ источниками света с напряжением питания ~ 230 В, 50 Гц можно применить узлы (коммутаторы) из статьи А. Пахомова "Светодинамическая USB-приставка к компьютеру" ("Радио", 2012, № 3, с. 55, 56). Они выделены на рис. 1 статьи штрихпунктирной линией. Для канала красного цвета цепь с оптосимистором U1 коммутатора на VS1 подключают к контактам 2 и 3 разъёма ХТ1 ЦДУ согласно схеме, приведённой здесь на **рис. 1**. Цепи остальных цветовых каналов с оптосимисторами U2—U4 подключают соответственно к контактам 4—6 и 2 (общий) разъёма ХТ1 ЦДУ. При этом сопротивление резисторов R9—R12 (300 Ом) следует уменьшить до 100 Ом для обеспечения тока через светодиоды оптронов около 10 мА.

Если световая индикация визуального контроля работы коммутаторов на VS1—VS4 не требуется, то светодиоды BL-543URC можно исключить. В этом случае сопротивление резисторов R9— R12 в ЦДУ уменьшать не требуется.

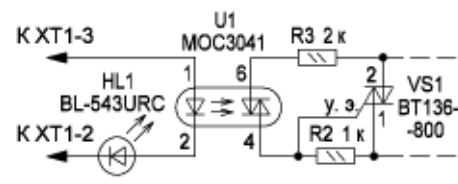

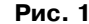

**И. РОГОВ. УМЗЧ с полевыми транзисторами в выходном каскаде. — Радио, 2016, № 10, с. 8—12.**

# *На вопросы читателей отвечает автор.*

#### **Входное сопротивление**

Входное сопротивление усилителя — 33 кОм.

#### **Номинальное входное напряжение усилителя**

При выходной мощности 100 Вт на нагрузке 4 Ома:

— без введения ООС по току (с низким выходным сопротивлением) — 0,9 В;

— с введением ООС по току и указанными на схеме номиналами (выходное сопротивление усилителя R<sub>вых</sub> около 2,5 Ом) — 0,9 В.

При выходной мощности 100 Вт на нагрузке 8 Ом:

— без введения ООС по току (с низким выходным сопротивлением) — 1,25 В;

— с введением ООС по току и указанными на схеме номиналами (сопротивление  $R_{\text{max}}$  — около 2,5 Ом) — 1 В.

В общем случае значение входного напряжения рассчитывается исходя из заданных значений максимальной выходной мощности Р<sub>вых</sub> (Вт), сопротивления нагрузки R<sub>н</sub> (Ом) и коэффициента усиления усилителя Ку по формуле

$$
U_{\text{bx}} = (\sqrt{(P_{\text{bux}} \cdot R_{\text{H}})}) / K_{\text{y}}.
$$

При этом Ку без введения ООС по току (усилитель имеет низкое выходное сопротивление) равен 23. Ку с введением ООС по току (с повышенным выходным сопротивлением) рассчитывается с помощью программы расчёта комбинированной ООС, ссылка на которую приведена в статье.

#### **Допустимая замена транзисторов из серии IRF, кроме указанных в статье**

Другие типы транзисторы серии IRF имеют несколько худшие параметры, и их применение нежелательно. Возможно применение транзисторов IRFP250 или IRFP9250 с некоторым

#### **О графиках на рис. 10 в статье**

Для стереоварианта усилителя в график на рис. 10 в статье нужно подставлять требуемую максимальную выходную мощность одного канала. Необходимо отметить, что данный график предназначен для определения мощности силового трансформатора усилителя, предназначенного для воспроизведения записанной музыки (с магнитофона, компакт-диска, виниловой грампластинки и т. п.). Для питания усилителя, предназначенного для исполнения музыки, например, в составе рок-группы, рисунком в статье пользоваться нельзя.

#### **Н. ЗЫЗЛАЕВ. Электронное регулирование сварочного тока. — Радио, 2005, № 10, с. 41, 42.**

## **Печатная плата**

Чертёж печатной платы узла управления и расположение элементов показаны на **рис. 2**. Диоды VD1—VD5,

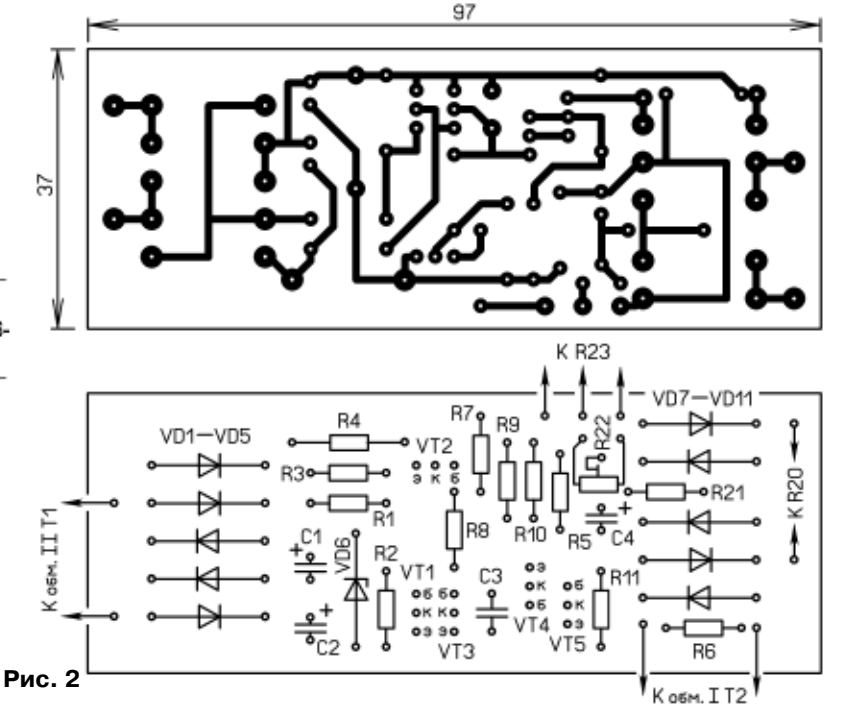

уменьшением устойчивости усилителя и IRFP140 или IRFP9140 при напряжении питания не более 45 В в каждом плече.

## **О ёмкости конденсаторов С8 и С11 без подключения сабвуфера**

Ёмкость оксидных конденсаторов С8 и С11 изменять нет необходимости, однако печатная плата допускает установку конденсаторов ёмкостью 2200 мкФ. При выходной мощности усилителя больше 80 Вт на канал для двухканального усилителя или при числе каналов усиления, запитанных от блока питания (БП), больше двух суммарную ёмкость оксидных конденсаторов можно увеличить до 30000 мкФ в каждом плече БП (с положительным и отрицательным напряжением).

VD7—VD11 лучше заменить выпрямительными, например, импортными 1N4001—1N4007.

*От редакции. Чертежи печатной платы в формате Sprint LayOut 5.0 и TIFF имеются по адресу ftp://ftp.radio.ru/ pub/2017/03/controlsvar.zip на нашем FTP-сервере.*

#### *ОБРАТИТЕ ВНИМАНИЕ*

*ПШЕНИЦЫН А. Фазоуказатель. — Радио, 2009, № 9, с. 30, 31.*

#### *О разрядах конфигурации микроконтроллера*

*Кроме указанных в тексте статьи, следует также запрограммировать конфигурационную ячейку микроконтроллера RSTDISBL, установив в ней нулевое значение.*

**64**

 $\overline{\mathbf{O}}^{\circ}$ 

**РАДИО №3, 2017**

**E-**

**mail: consult@radio.ru тел. 607-**

**89-00**